# **Animation Techniques**

- *Animation* is created when still images are played in rapid succession so that they appear to produce images that are constantly moving.
- **EXTERG** Animation appears to have continuous motion because the human eye (brain) "holds-onto" the still image for just a brief moment after it is viewed, and the image is still "there" (in your brain) when the next image is viewed.
- **D** The timing between individual images must be fast enough for the sequence to appear smooth.

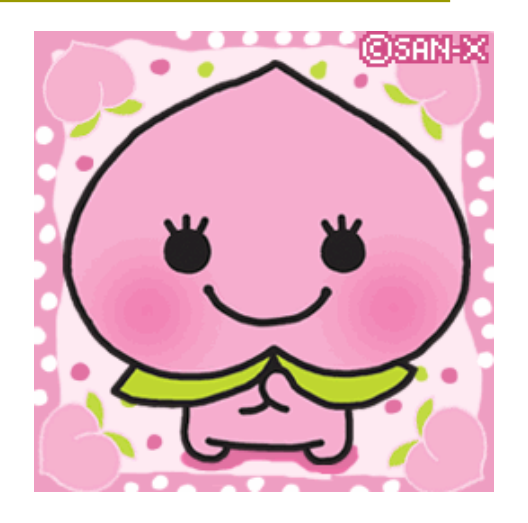

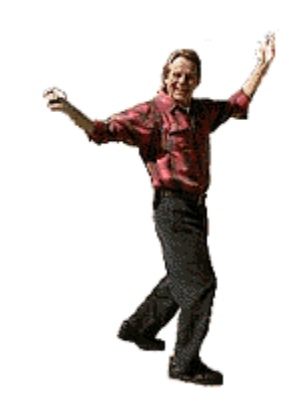

- **D** The National Television Standards Committee  $(NTSC)$  frame rate = 30 frames per second for television (North America and Japan).
- PAL (Phase Alternate Line) is the European standard of 25 frames per second.
- **D** The standard rate for film (motion pictures) = 24 frames per second.
- A frame rate of 30 fps will require 1800 images for one minute of animation (30 fps x 60s).

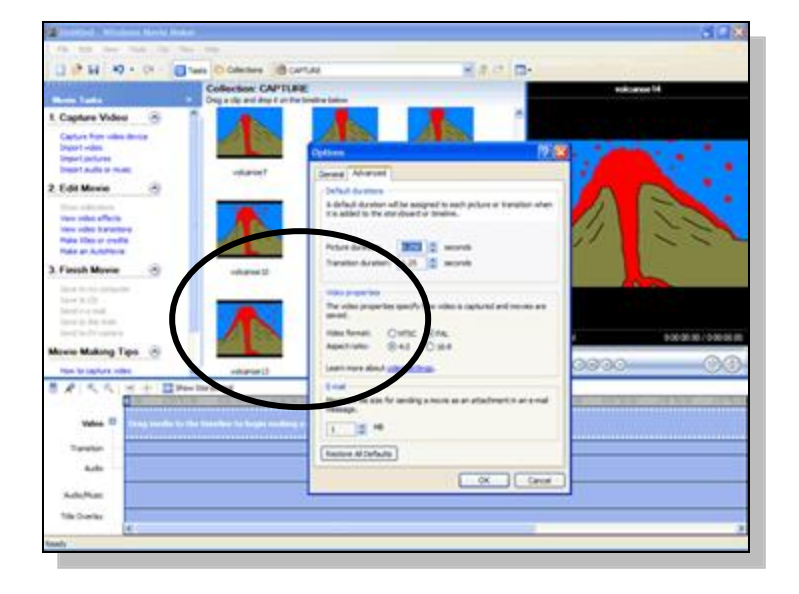

 The *Zoetrope* was a device that was used to produce animation in the 1800s. It consisted of a circular frame holding individual, sequenced images, and a fixed viewpoint through which the spinning pictures were viewed. The term "movies" comes from the moving images.

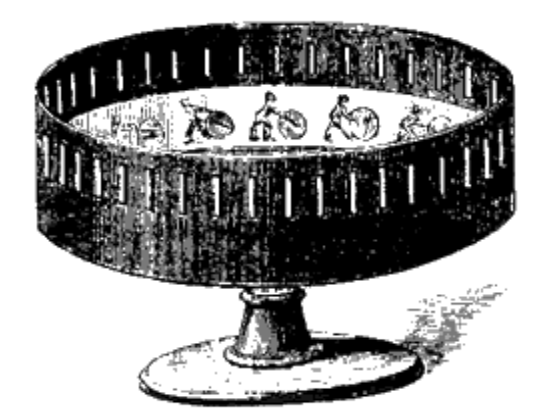

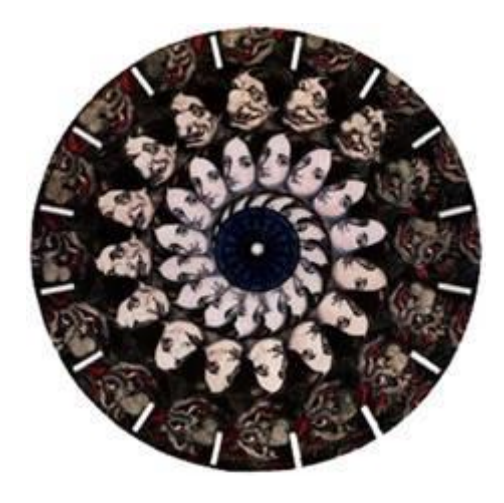

- The Walt Disney Studios developed animation into a modern art during the 1930s and 1940s.
- □ The different "layers" of the animated scene were painted onto transparent sheets, called *cels*.
- **EXTERG** A hierarchy of artists was developed for drawing and painting the sequences of images.

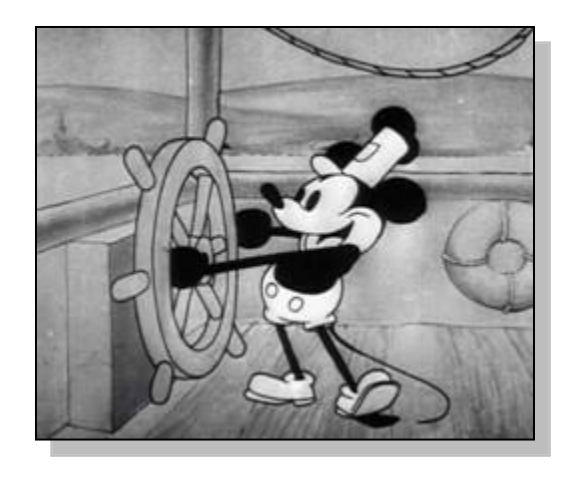

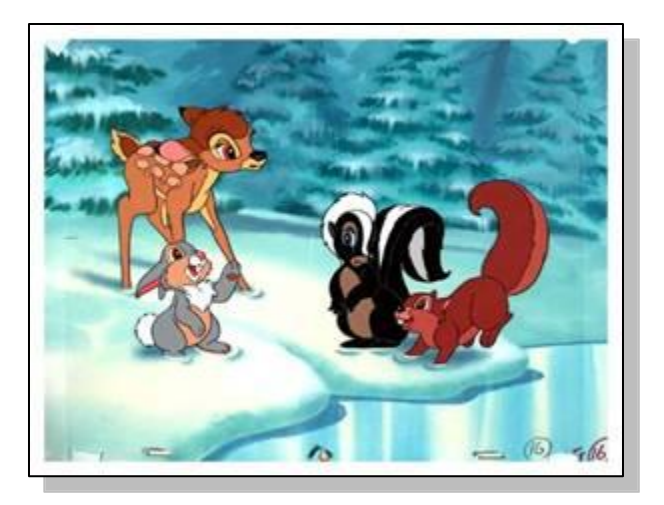

- A master artist would draw the most important or *key* frames (*"keyframes"),* and less-skilled or lessexperienced artists would fill in the action for the inbetween (*"tweens")* frames. Other artists would paint or fill the outlines with color.
- *Stop-action animation* uses clay or other models whose positions are sequentially altered and photographed for each frame.

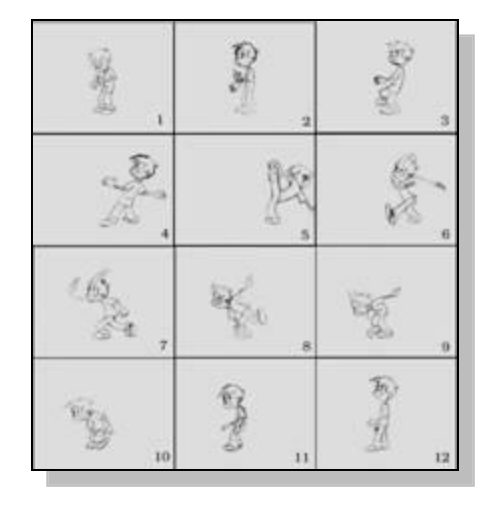

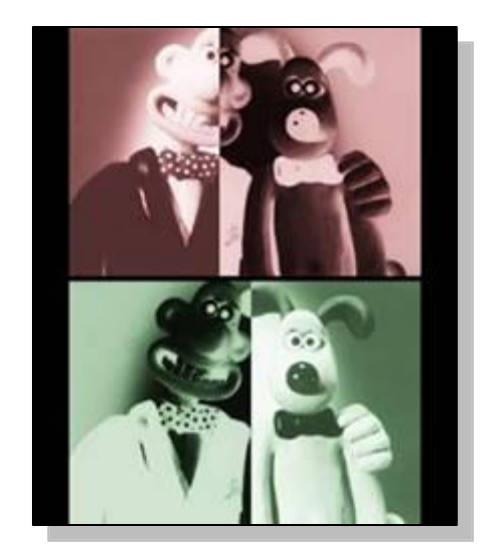

#### Computer Animation

**D** Unlike early animation, where every frame must be created to produce movement, in computer animation you define points in time (known as *keyframes*) and the computer draws all of the in-between frames.

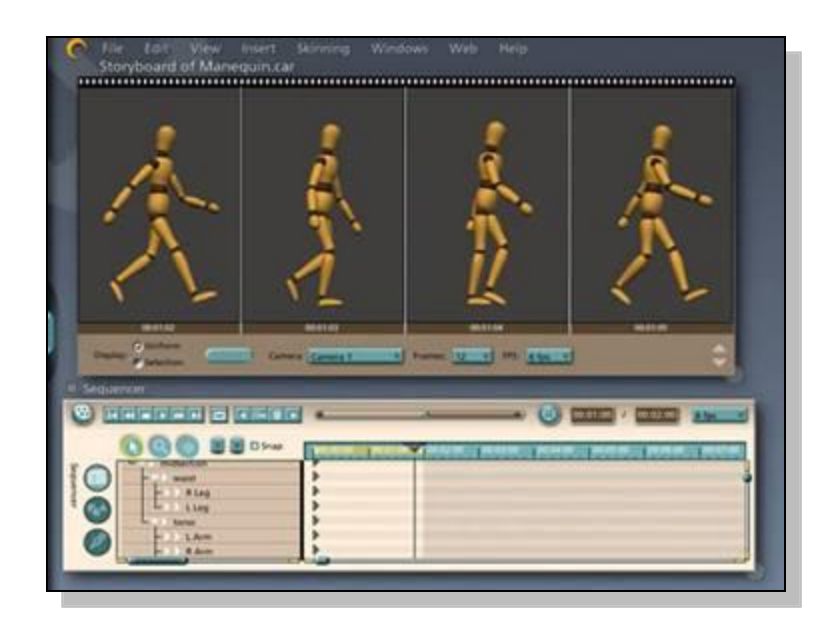

### Computer Animation

- **Position the object to be** animated where you want the action to begin; this is first keyframe.
- $\Box$  Set the number of frames that you want to use for the animation sequence. A one second "movie' would typically use 30 frames per second (30 fps NTSC); two seconds would use 60 frames, etc.
- **D** Move, scale, or deform the object to become the next keyframe.

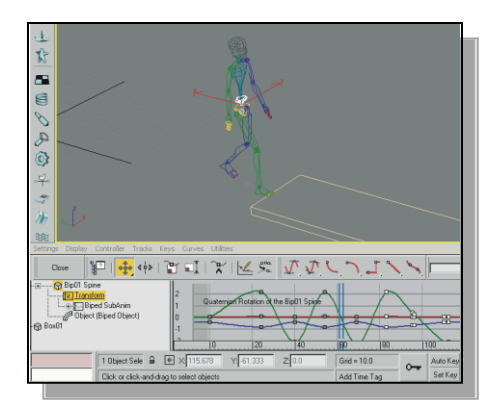

#### Computer Animation

- **D** Instruct the computer to calculate all of the transformations that will occur between the first keyframe and the last.
- **D** The computer will produce the 28 additional "inbetween" images (*tweens*) needed for the one second of animation (you created the other two frames, the keyframes, for a total of 30).

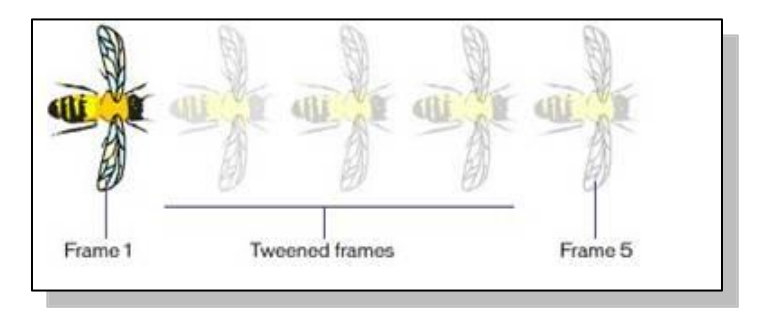

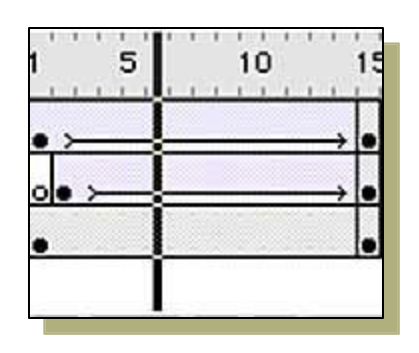

# Storyboarding

- A *storyboard* is a graphic, sequential depiction of an animation that is going to be created. It is a visual script designed to make it easier to see the animation scenes before they are created.
- A storyboard identifies the major events in the story and illustrates them in cells (small squares or rectangles), which are drawn out in a sequential pattern.

#### **Example Storyboard**

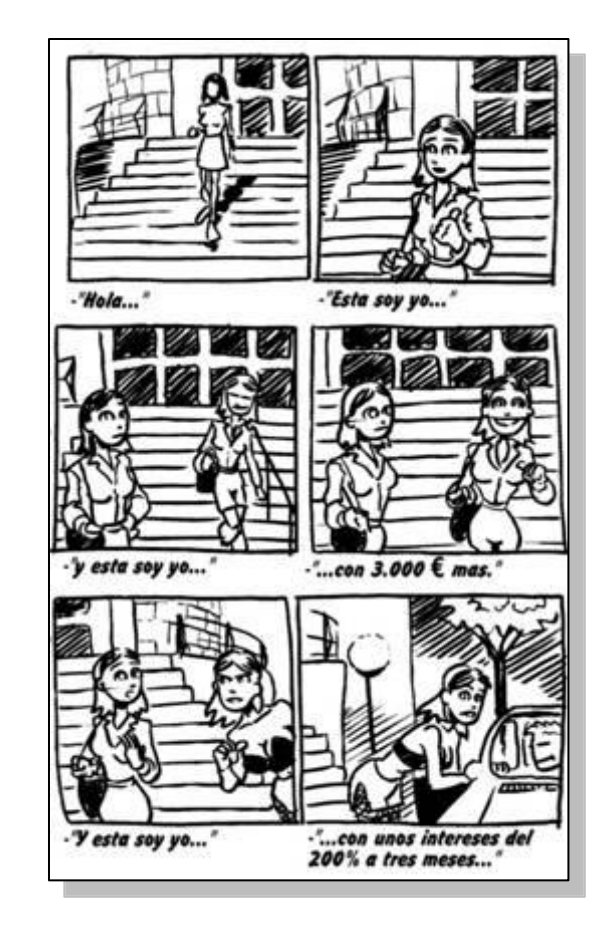

# Storyboarding

- **D** Storyboards are used for movies, TV, commercials, and animation.
- $\Box$  The artwork does not have to be pretty or complex, but it should be neat and comprehensible.
- **D** The pictures in the storyboard should be accompanied by text.

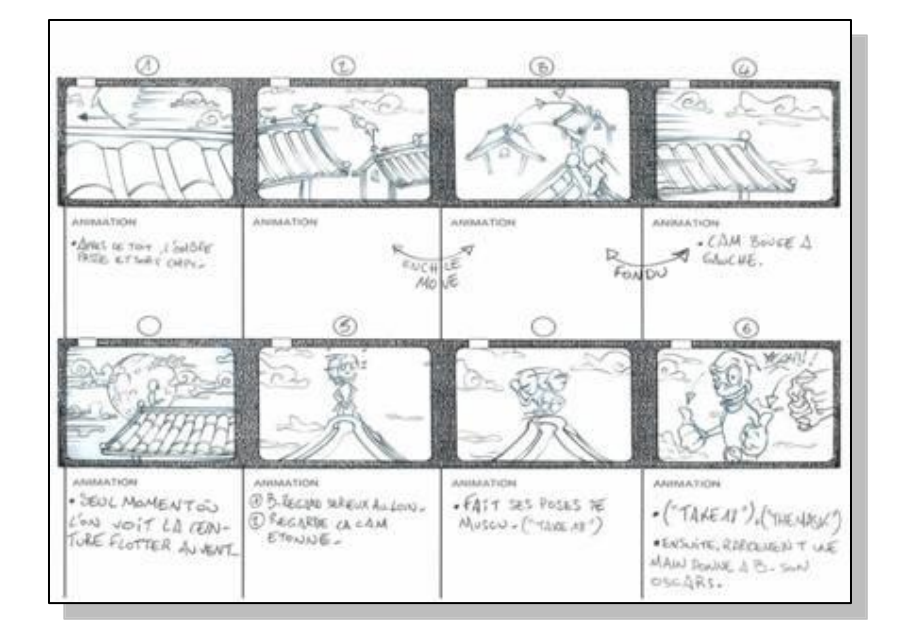

#### The End

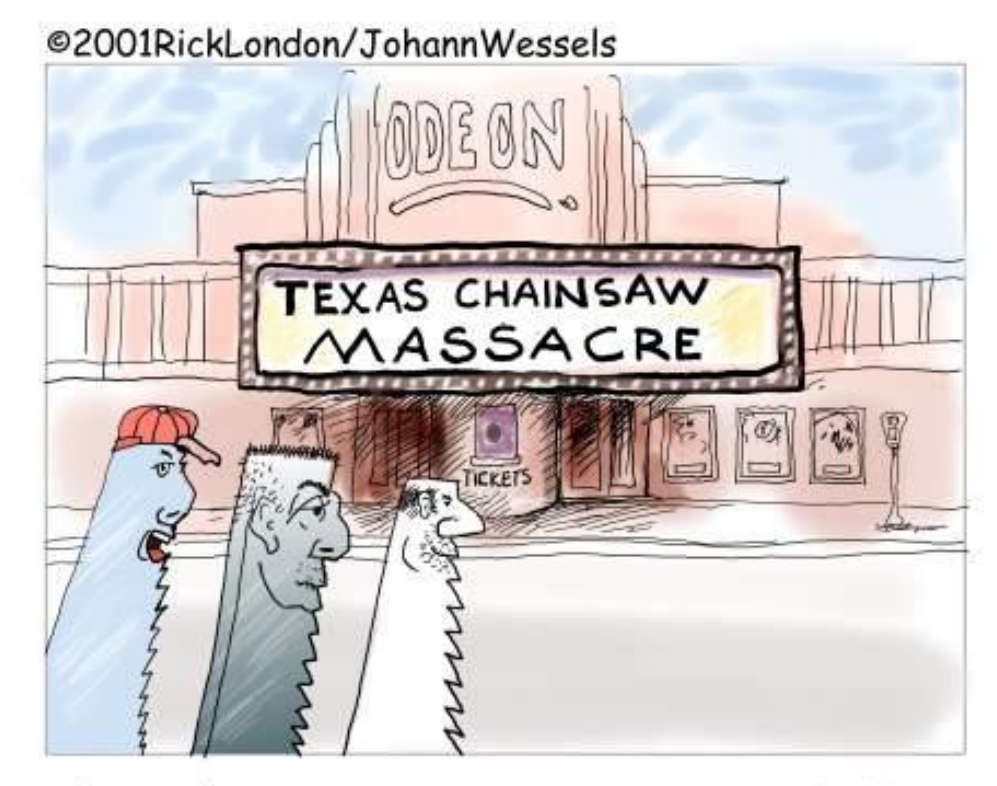

"..yeah I SAW it.... not too bad..."